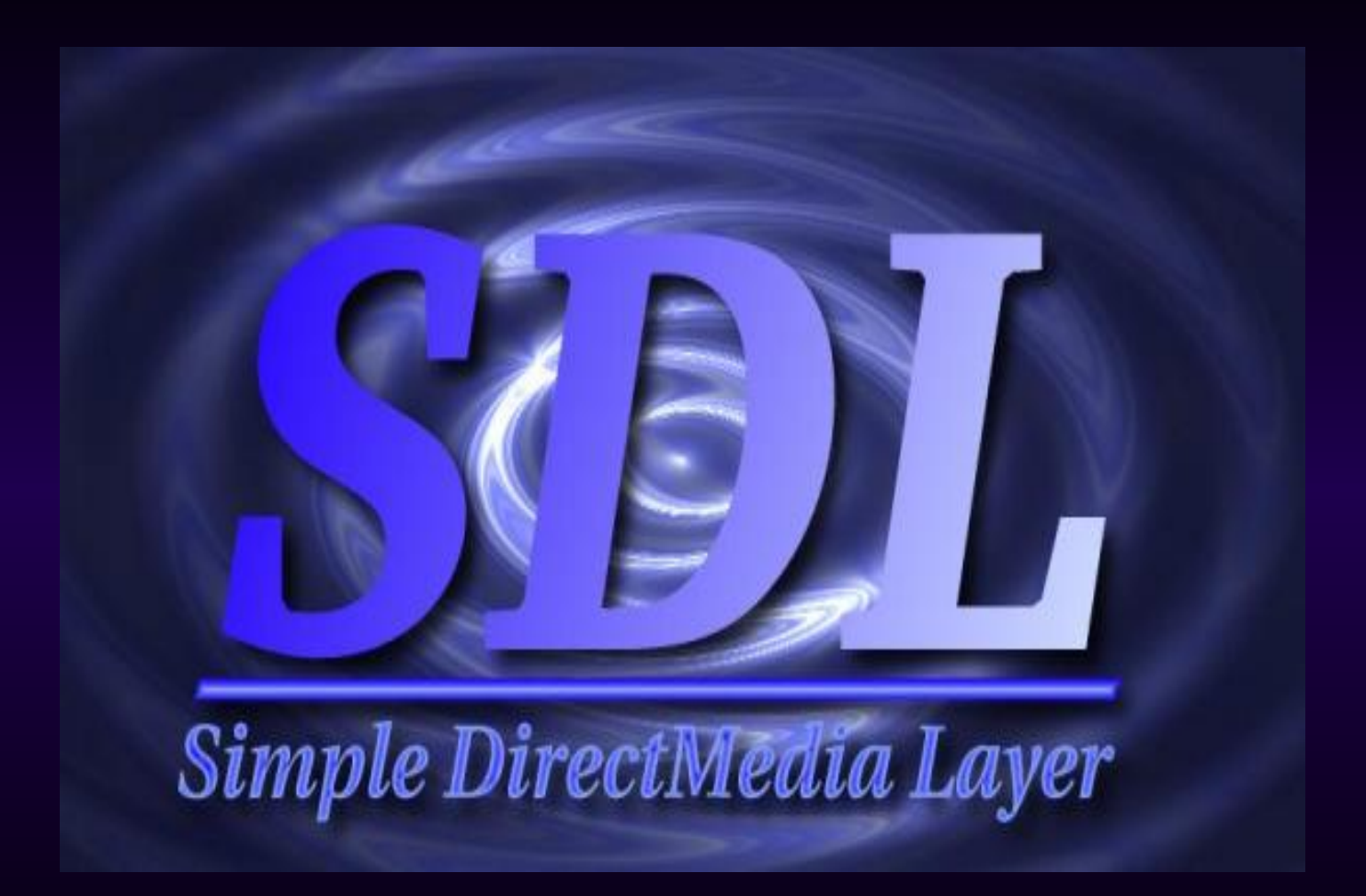

### SDL ??? What's that ?

Cross-platform multimedia devlopment library for games (thats what we talk about), demos, MPEG players.... anything multimedia you can think of.

●SDL is available on Linux (obviously), several Unices, Windows, BeOS, MacOS X

SDL is written in C, but works with  $C++$ natively, and has bindings to several other languages, including Ada, Eiffel, Java, Lua, ML, Perl, PHP, Pike, Python, and Ruby. Phew !

### Who uses it

Well, who doesn't? Just about every game ●Tuxracer, Chromium, glTron ●All the Loki games (Civilization: Call To Power, HOMM3, Myth II, SMAC, SoF, Tribes) ●Insert your favourite game here (and it better not be Adventure)

# Why SDL

It's very light-weight, simple, and has a clean API

It's portable to several Oses Its simple.

### Initialization

- Basic initialization is done by SDL Init()
- Takes as argument the subsystems to initialize like
- SDL\_Init(SDL\_INIT\_AUDIO | SDL\_INIT\_VIDEO); SDL\_Init(SDL\_INIT\_EVERYTHING)
- ●Returns a flag indicating sucess of the operations
- Subsystem initialization can also be done by SDL InitSubsystem()

#### Init Stuff

/\* These are the flags which may be passed to SDL\_Init() -- you should specify the subsystems which you will be using in your application.  $\star$  /

```
#define SDL INIT TIMER 0x00000001
#define SDL_INIT_AUDIO 0x00000010
#define SDL INIT VIDEO 0x00000020
#define SDL INIT CDROM 0x00000100
#define SDL_INIT_JOYSTICK 0x00000200
#define SDL INIT NOPARACHUTE 0x00100000 /* Don't catch
fatal signals */
#define SDL INIT EVENTTHREAD 0x01000000 /* Not supported
on all OS's */
#define SDL INIT EVERYTHING 0x0000FFFF
```
#### Video

After init, set the video mode like: ●SDL\_SetVideoMode(640, 480, 16, some flags) ●This sets a video mode of 640x480, 16 bpp ●The flags allow you to set various parameters like hardware acceleration, double-buffering, fullscreen and OpenGL modes, etc.

Returns a pointer to an SDL Surface structure, to which you can blit other surfaces

### Blitting

Blitting, or copying of surfaces to other surfaces is done using SDL BlitSurface() ●You can select what part of the source you want to blit, and in which part of the destination you want it ●This is an important efficiency consideration, as blitting is expensive

### Input handling

SDL events can be polled or waited for using SDL PollEvent, or SDL WaitEvent Returns an SDL Event structure with details filled in for the event ●Keyboard Mouse **Joystick** WM events

### Libraries

O n its own SDL is just a simple graphics lib. For different purposes, we have different libs ... as extensions of SDL : SDL image

- SDL\_ttf SDL mixer
- SDL net
- **SMPEG**

# SDL\_image

SDL only has support for BMP. Use this to load other image format - JPG / GIF /PNG / TIFF ...

# SDL\_ttf

This library is a wrapper around the FreeType 1.2 library ●TrueType fonts (using freetype) can be loaded into SDL\_Surfaces using SDL\_ttf • TTF OpenFont(font file, font size); • TTF SizeText(font, text, width, height); TTF\_RenderText\_\* functions Return SDL Surface of rendered text  $* =$  Solid/Shaded/Blended

# SDL\_ttf ...

```
if(TTF Init() < 0)
\{cerr<<"Unable to init TTF";
cerr<<SDL GetError()<<endl;
SDL_Quit();
exit(2);
}
font = TTF OpenFont("arialbd.ttf", fontSize);
if(font == NULL)\{cerr<<"Could not load font "<<endl;
exit(2);
}
TTF SetFontStyle( font,TTF STYLE NORMAL);
```
# SDL\_mixer

No sound - no game

SDL mixer supports playing music and sound samples from the following formats:

- WAVE/RIFF (.wav)
- AIFF (.aiff)
- ●VOC (.voc)

●MOD (.mod .xm .s3m .669 .it .med and more) using included mikmod

MIDI (.mid) using timidity or native midi hardware

OggVorbis (.ogg) requiring ogg/vorbis libraries on system

MP3 (.mp3) requiring SMPEG library on system

also any command-line player, which is not mixed by SDL mixer...

# SDL net

You Wanna play againt me ???? Provides APIs for Networked play

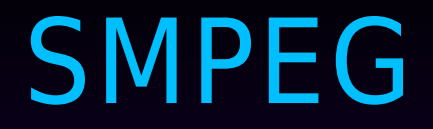

Where is my ingame movie sequence ????'